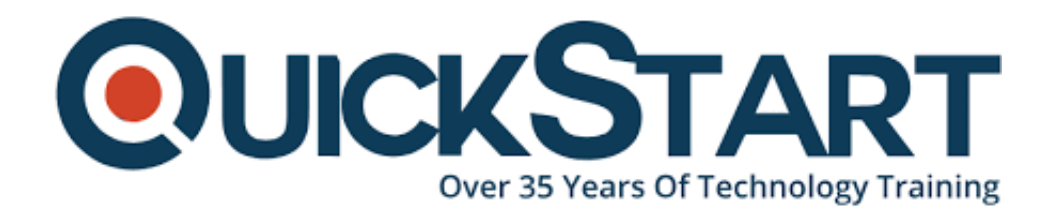

**Document Generated: 01/02/2025 Learning Style: On Demand Provider: Microsoft Difficulty: Beginner Course Duration: 2 Hours**

## **Excel 2019 Beginner**

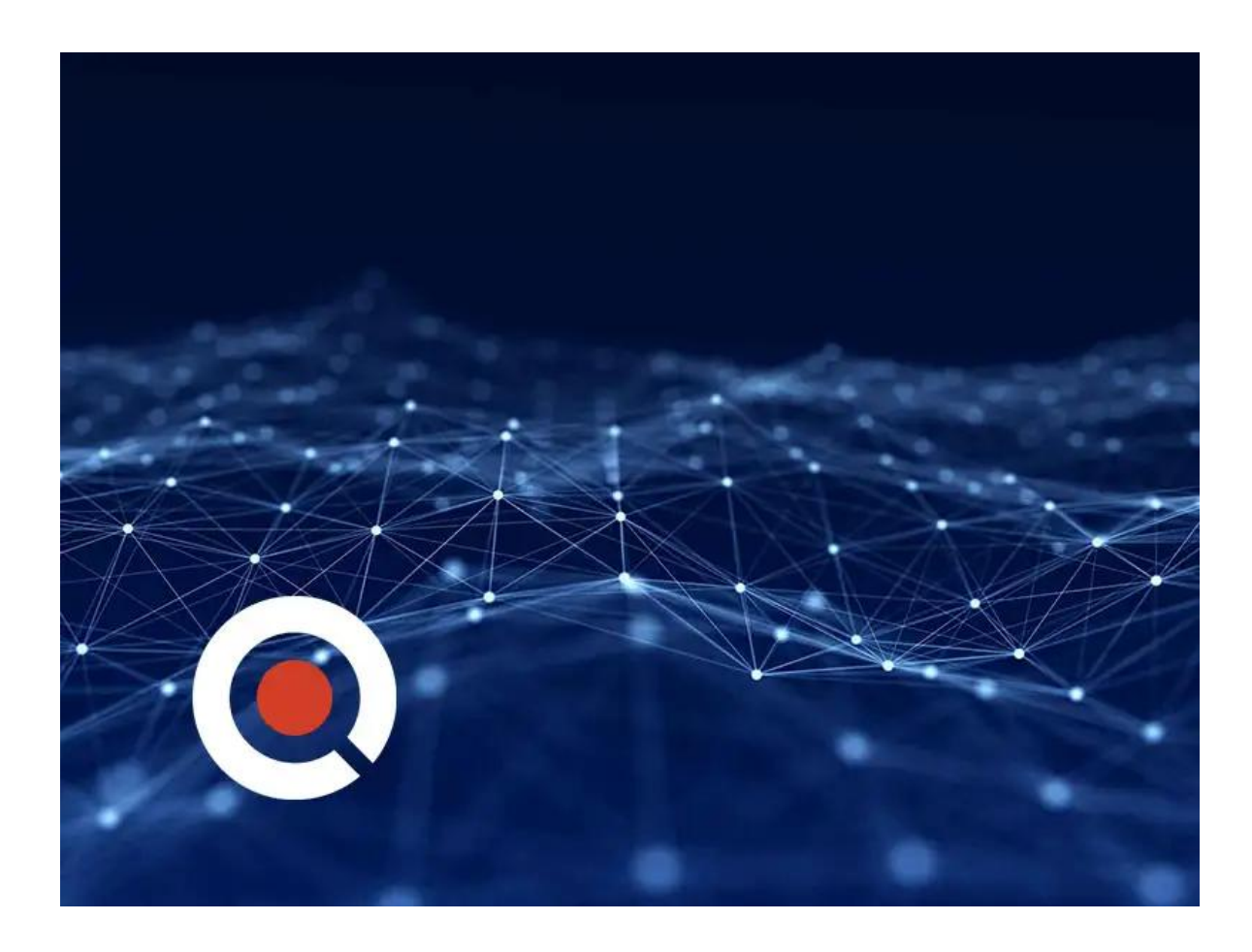

Who it's for: Beginners and average, everyday users looking to sharpen their skills and increase efficiency in Microsoft Excel. What it is: Microsoft's spreadsheet application used to clean and organize data. What you'll learn: We start with the basics, showing you the user interface and quick ways to navigate. Once you're comfortable with the software's layout, we quickly move on to calculating data with basic formulas and functions. In the Intermediate section, we show you the various tools and ways to sort and filter data in a timely manner. Then, we dive into one of Excel's most popular features; the Pivot Table. Our Advanced training starts with basic functions like the IF function. After that, we explore complex Database functions, provide an introduction to Macros, and show you how to save time by automating common Excel tasks.

## **Course Outline:**

- Start Screen & Templates
- Ribbon & Quick Access Toolbar
- Backstage View
- Smart Lookup & Tell Me
- Interface
- Navigation
- Keyboard Shortcuts
- Entering Text
- Number Formats
- Deleting & Formatting
- AutoSum
- Simple Formulas
- Simple Functions
- Absolute Referencing
- Moving & Copying Data
- Inserting Rows & Columns
- AutoFill
- Cell Styles
- Worksheet Themes
- Excel Templates
- Freeze Panes
- Grouping Worksheets
- Page Layout View
- Custom Views
- Spell Check
- Printing

## **Credly Badge:**

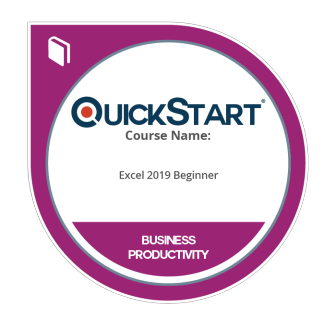

## **Display your Completion Badge And Get The Recognition You Deserve.**

Add a completion and readiness badge to your Linkedin profile, Facebook page, or Twitter account to validate your professional and technical expertise. With badges issued and validated by Credly, you can:

Let anyone verify your completion and achievement by clicking on the badge

- Display your hard work and validate your expertise
- Display each badge's details about specific skills you developed.

Badges are issued by QuickStart and verified through Credly.

**[Find Out More](https://www.quickstart.com/completion-badges) or [See List Of Badges](https://www.credly.com/organizations/quickstart/badges)**